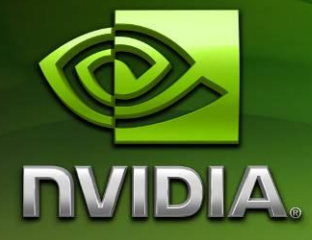

# Tegra Android Accelerometer Whitepaper

Version 5

## **Contents**

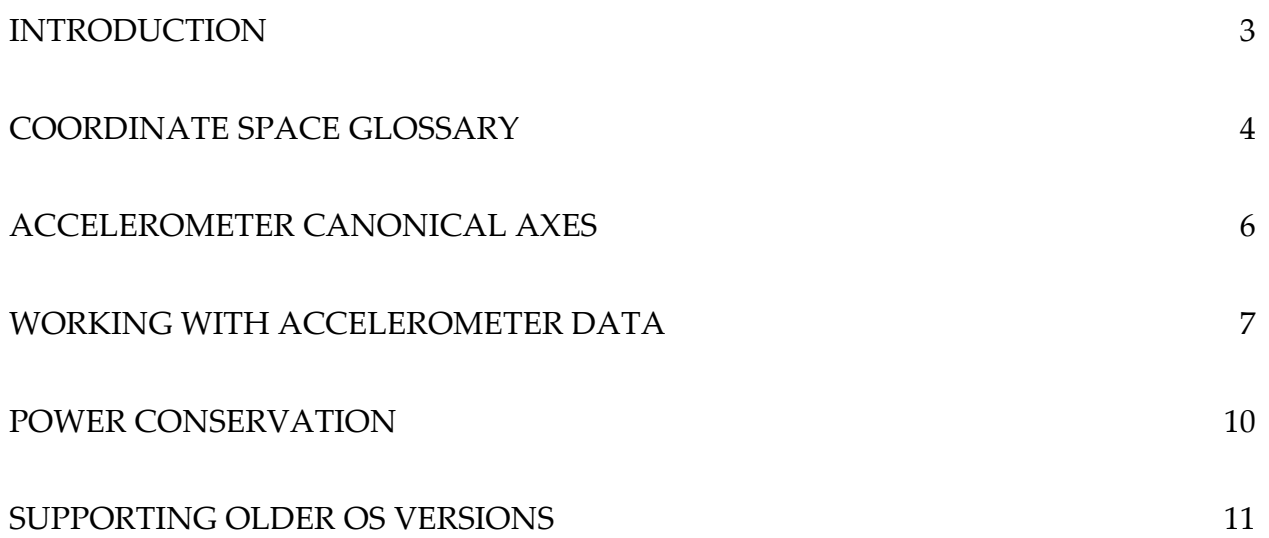

### <span id="page-2-0"></span>**Introduction**

Portable devices can be used in a variety of orientations. Applications need to consider the ways in which orientation affects them, such as a custom UI for landscape versus portrait modes, or interpreting raw sensor data. Applications making use of the accelerometer must take special care when processing the raw data, given device and operating system expectations, in order to deliver a proper user experience.

While the accelerometer is an important input device to many software applications, some developers are using incorrect methods to process the accelerometer data. More to the point, these applications are not taking into account device orientation, which results in a poor if not failed user experience. Proper orientation handling of accelerometer input is a simple matter, which we will discuss in the sections that follow.

### <span id="page-3-0"></span>**Coordinate Space Glossary**

Android reports accelerometer values in absolute terms. The values reported are always the data from the physical sensor adjusted to match the Android 'canonical' format so that all devices report such data in the same fashion. Android does not transform accelerometer data to be relative to the device orientation. Applications requiring this must perform their own transformations.

To that end, this document uses the following definitions of coordinate spaces and coordinate space transformations to maintain consistency:

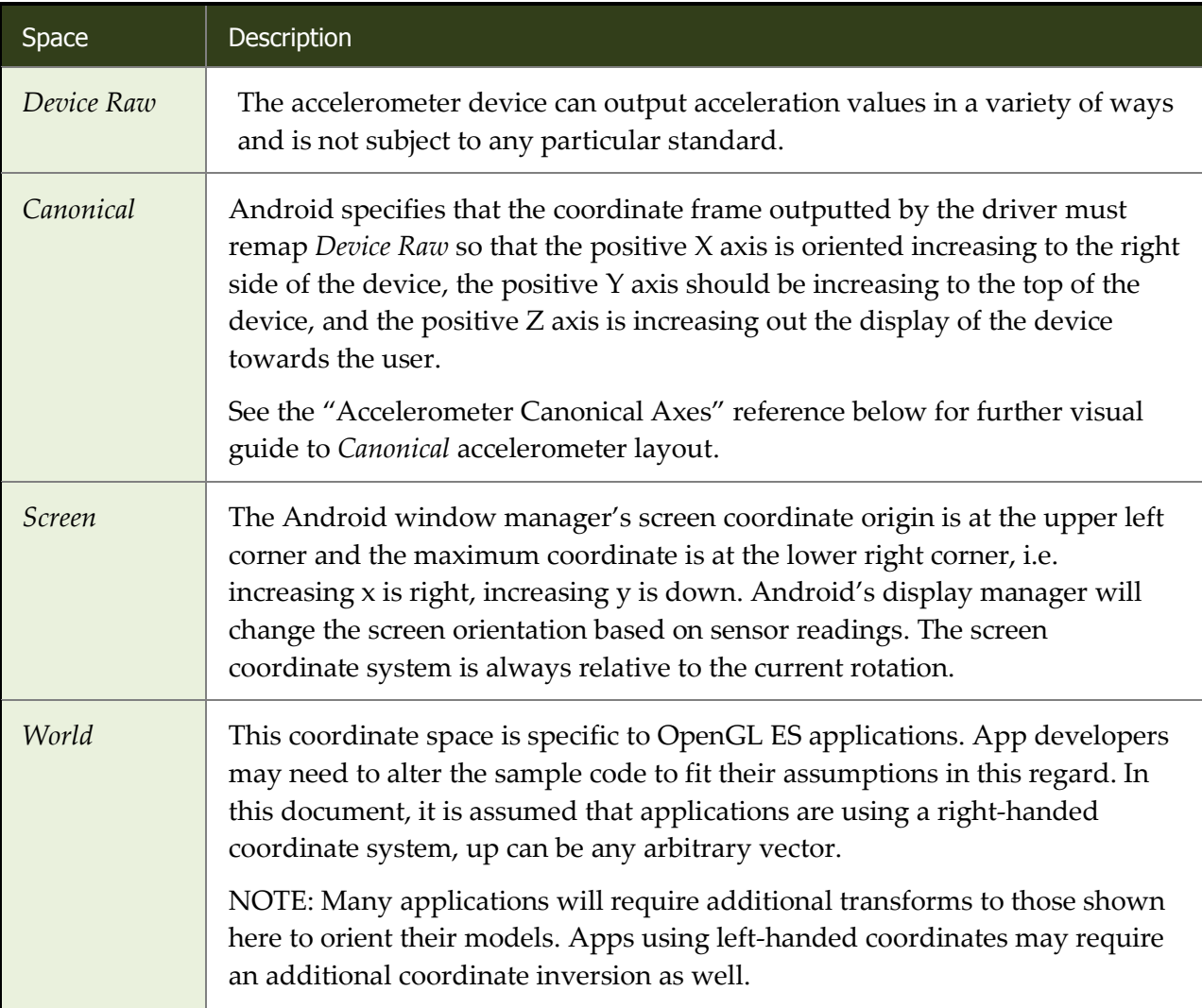

The table below shows transforms of interest and defines a vocabulary for this paper. OpenGL applications will typically be using canonToWorld. Android windowing system based applications will use canonToScreen. Hybrid applications, such as OpenGL applications that use the Android window system to render widgets, will require both.

NOTE: The accelerometer device driver handles conversion into Canonical space (handling the deviceToCanon transform), this whitepaper focuses on the canonToScreen and canonToWorld transformations.

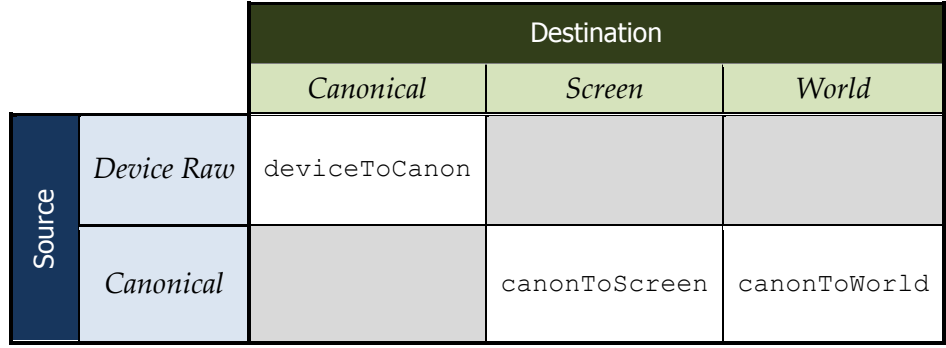

#### <span id="page-5-0"></span>**Accelerometer Canonical Axes**

The following visuals show the variation in accelerometer values based upon given device and orientation. They include a portrait-native device, a portrait device rotated to landscape, and a landscape-native device, with *Canonical* x/y/z accelerometer axes/values labeled.

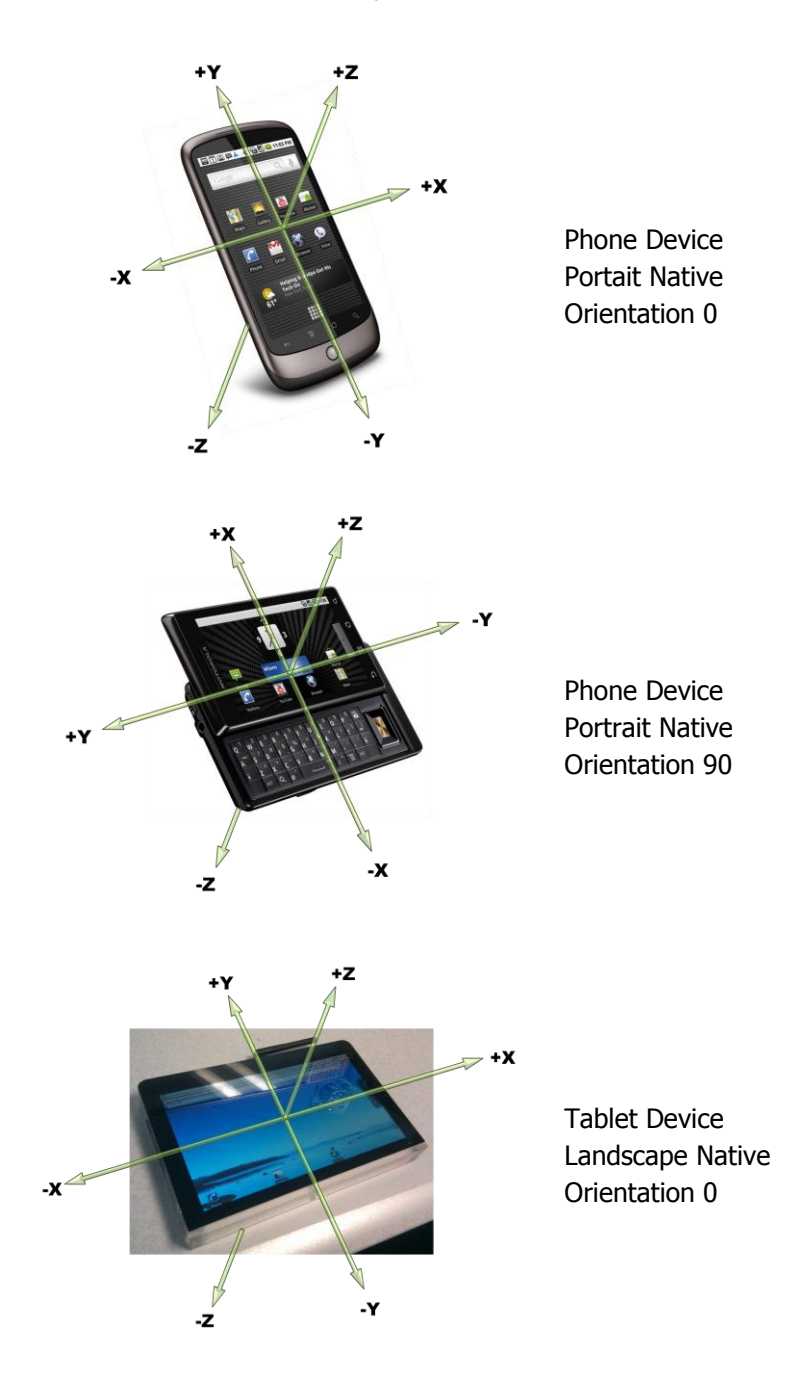

#### <span id="page-6-0"></span>**Working with Accelerometer Data**

Where screen-relative results are desired, the accelerometer values must be rotated according to the display orientation returned by the Android API's getOrientation() or getRotation() functions. Both functions return the same values, but the former is a deprecated usage.

The value returned from these functions corresponds to the integers/constants defined in Android.view.Surface, those prefixed with ROTATION. Below is an example of the invocation of one of these functions. Here this is of type Activity.

```
WindowManager windowMgr =
  (WindowManager)this.getSystemService(WINDOW SERVICE);
int rotationIndex = windowMgr.getDefaultDisplay().getRotation();
```
The returned constants are:

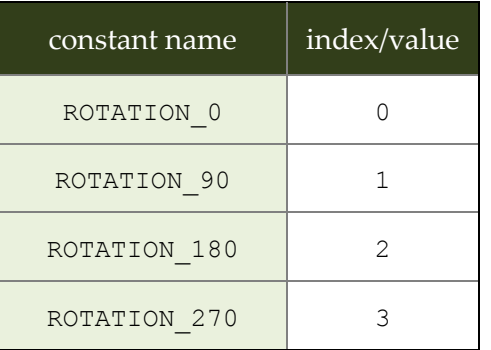

Applications can use the rotation value to construct a transformation matrix that will convert Android *Canonical* accelerometer data to other coordinate spaces. In order to transform from *Canonical* aligned accelerometer values into either *screen* or *world* aligned accelerometer values, a canonAccel vector needs to be rotated by 90 degree increments based on the rotationIndex, (where ROTATION\_0 means no rotation is necessary).

For the canonToScreen transform, the rotations follow these equations:

```
screenAccel[0] = canonAccel[0] * cos \emptyset - canonAccel[1] * sin \emptysetscreenAccel[1] = -canonAccel[0] * sin \phi - canonAccel[1] * cos \phiscreenAccel[2] = canonAccel[2]
```
November 2010

Where:

$$
\emptyset = \frac{\pi}{2} \cdot getRotation()
$$

A function implementing the canonToScreen transform follows.

```
static void canonicalToScreen(int displayRotation,
                            float[] canVec,
                            float[] screenVec)
{
   struct AxisSwap
   {
         signed char negateX;
        signed char negateY;
         signed char xSrc;
         signed char ySrc;
   };
   static const AxisSwap axisSwap[] = {
         { 1, -1, 0, 1 }, // ROTATION_0
         {-1, -1, 1, 0 }, // ROTATION_90
         {-1, 1, 0, 1 }, // ROTATION_180
         { 1, 1, 1, 0 } }; // ROTATION_270
   const AxisSwap& as = axisSwap[displayRotation];
   screenVec[0] = (float)as.negateX * canVec[ as.xSrc ];
   screenVec[1] = (float)as.negateY * canVec[ as.ySrc ];
   screenVec[2] = canVec[2];}
```
For the canonToWorld transform, the rotations follow these equations instead:

 $screenAccel[0] = cannotAccel[0] * cos \phi - cannotAccel[1] * sin \phi$  $screenAccel[1] = cannotAccel[0] * sin \emptyset + cannotAccel[1] * cos \emptyset$  $screenAccel[2] = canonAccel[2]$ 

This axis-aligned transformation can be put into a static array, as shown below in the canonicalToWorld() function that uses a simple integer lookup array to avoid costly trigonometric functions when converting a canonical space accelerometer vector into an OpenGL-style world space vector.

```
static void canonicalToWorld( int
                            (int displayRotation,<br>const float* canVec,
                             float* worldVec)
{
   struct AxisSwap
   {
         signed char negateX;
         signed char negateY;
         signed char xSrc;
        signed char ySrc;
   };
   static const AxisSwap axisSwap[] = {
         { 1, 1, 0, 1 }, // ROTATION_0
         {-1, 1, 1, 0 }, // ROTATION_90
         {-1, -1, 0, 1 }, // ROTATION_180
         { 1, -1, 1, 0 } }; // ROTATION_270
   const AxisSwap& as = axisSwap[displayRotation];
   worldVec[0] = (float) as.negateX * canVec[ as.xSrc ];worldVec[1] = (float)as.negateY * canVec[ as.ySrc ];
   wordVec[2] = canVec[2];}
```
The next function will compute the axis-angle transform necessary to align a model's localUp vector with that of the accelerometer. The function returns the vector (rotAxis) and angle (ang) which is sufficient to build a transformation matrix or to build a quaternion to orient a model vertically in *World* space.

```
void computeAxisAngle(const float* localUp, const float* worldVec,
                     float* rotAxis, float* ang)
{
   const Vec3& lup = * (Vec3*) localUp;
    Vec3 nTarget = normalize(*(Vec3*)worldVec);
                  = cross(lup, nTarget);
   *rotAxis = normalize(*rotAxis);
   *ang *ang = -a \cos f (dot (lup, nTarget));}
```
The NVIDIA Android NDK Samples includes library functions for building matrices and quaternions from the axis angle representation. It may be necessary to apply an additional rotation to orient objects in the plane orthogonal to the final world vector.

### <span id="page-9-0"></span>**Power Conservation**

In order to conserve device power, applications should choose the slowest accelerometer update rate possible to achieve the desired result. Values available for setting the update rate are defined in android.hardware.SensorManager and are listed below in order of decreasing update rate.

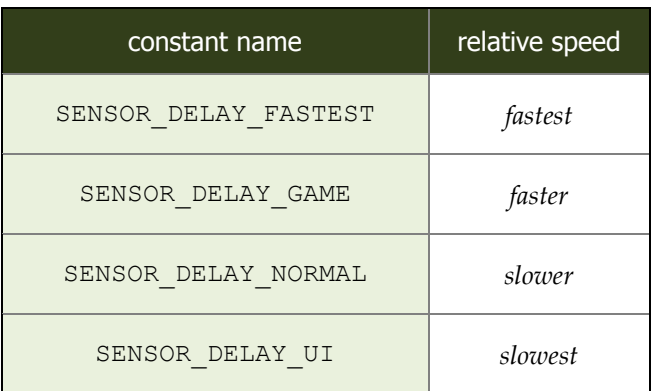

A sample of setting the sensor update rate is shown below.

```
if (mSensorManager == null)
  mSensorManager = (SensorManager)getSystemService(SENSOR SERVICE);
if (mSensorManager != null)
    mSensorManager.registerListener(
         this, 
         mSensorManager.getDefaultSensor(Sensor.TYPE_ACCELEROMETER), 
        SENSOR DELAY GAME );
```
Note that the 'delay' values are abstract, with values specific to a given device, and thus rates could vary significantly between different devices. The only way to guarantee a certain update rate is to measure the rate returned by a device at run time.

### <span id="page-10-0"></span>**Supporting Older OS Versions**

In order to support OS versions older than Android Froyo/v2.2, it may be necessary to rely on the older deprecated function, getOrientation(). Below is a brief snippet of code illustrating dynamic function binding. Please note that getOrientation() may disappear from future Android versions, so it may be most prudent to dynamically bind against both functions and use the one that is available.

```
WindowManager wm;
Method getRotation;
wm = (WindowManager) this.getSystemService(WINDOWSERVICE);Class<Display> c = (Class<Display>)wm.getDefaultDisplay().getClass();
Method[] methods = c.getDecLaredMethods();
String rotFnName = new String("getRotation");
for( Method method : methods )
{
     Log.d("Methods", method.getName());
     if( method.getName().equals( rotFnName ))
     {
         getRotation = method;
         break;
     }
}
int orientation;
Display display = wm.getDefaultDisplay();
if( getRotation != null )
{
     try
     {
        Integer i = (Integer) getRotation. invoke(d);
         orientation = i.intValue();
 }
     catch(Exception e) {}
}
else
{
     orientation = display.getOrientation();
}
```
#### **Notice**

ALL NVIDIA DESIGN SPECIFICATIONS, REFERENCE BOARDS, FILES, DRAWINGS, DIAGNOSTICS, LISTS, AND OTHER DOCUMENTS (TOGETHER AND SEPARATELY, "MATERIALS") ARE BEING PROVIDED "AS IS." NVIDIA MAKES NO WARRANTIES, EXPRESSED, IMPLIED, STATUTORY, OR OTHERWISE WITH RESPECT TO THE MATERIALS, AND EXPRESSLY DISCLAIMS ALL IMPLIED WARRANTIES OF NONINFRINGEMENT, MERCHANTABILITY, AND FITNESS FOR A PARTICULAR PURPOSE.

Information furnished is believed to be accurate and reliable. However, NVIDIA Corporation assumes no responsibility for the consequences of use of such information or for any infringement of patents or other rights of third parties that may result from its use. No license is granted by implication or otherwise under any patent or patent rights of NVIDIA Corporation. Specifications mentioned in this publication are subject to change without notice. This publication supersedes and replaces all information previously supplied. NVIDIA Corporation products are not authorized for use as critical components in life support devices or systems without express written approval of NVIDIA Corporation.

#### **Trademarks**

NVIDIA, the NVIDIA logo, Tegra, GeForce, NVIDIA Quadro, and NVIDIA CUDA are trademarks or registered trademarks of NVIDIA Corporation in the United States and other countries. Other company and product names may be trademarks of the respective companies with which they are associated.

#### **Copyright**

© 2010 NVIDIA Corporation. All rights reserved.

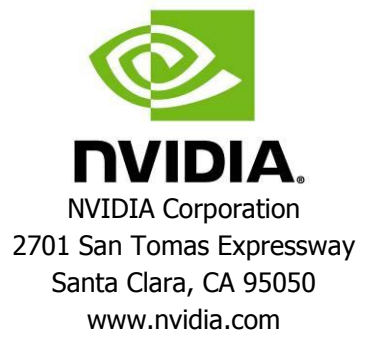